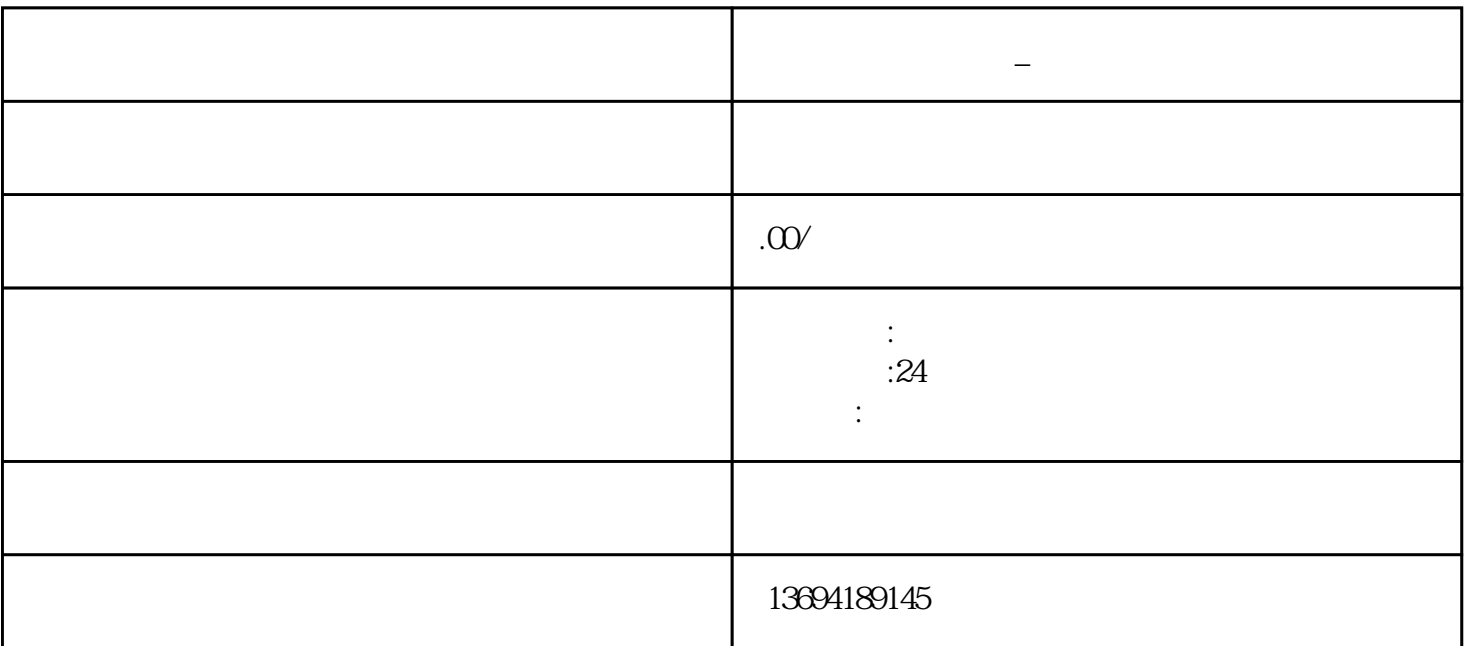

**微信发票在哪儿的** 

 $1$ 

 $\times$ inlai $\times$ 

bukehuoque

 $\alpha$  and  $\alpha$  we obtain  $\alpha$  $\alpha$  and  $\alpha$  and  $\beta$ 

 $\alpha$  $\mathfrak{m}$   $\frac{a}{1}$  , which is not a set of  $\frac{a}{1}$  , which is not a set of  $\frac{a}{1}$  $\alpha$ 

 $3 \sim$ 

 $\frac{a}{r}$  $\frac{1}{2}$ , which is a contract to the contract of the contract of the contract of the contract of the contract of the contract of the contract of the contract of the contract of the contract of the contract of the contrac